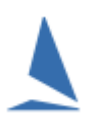

## **Background**

Routinely, the owner ( or skipper) enters a boat into an event.

· Items with a # require at least one or the other to be completed.

· BEFORE commencing, please check you have information for ALL mandatory fields.

Entry is via the on-line entry portal, via an event-specific URL that should be included in the NoR.

Alternatively, the TES Administrator may choose to complete the entry on behalf of the owner.

## **Entry Form**

The format of the entry is fixed.

- $\triangleright$  The mandated entry fields can be changed to suit the event by TopYacht Staff at event setup time.
- $\triangleright$  The text in the text- box at the top of the entry form may be edited by TopYacht Staff at event setup time

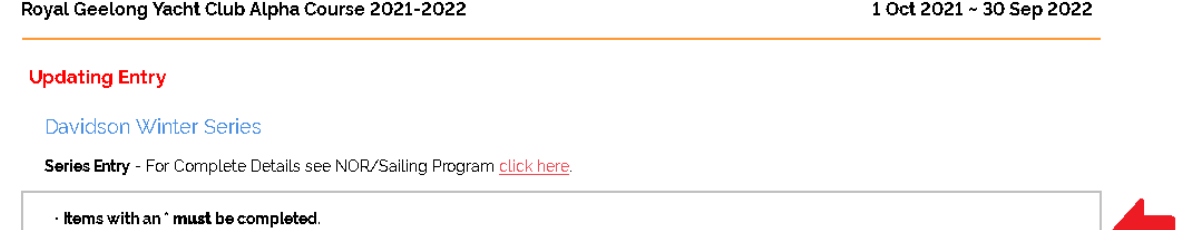

## **Associated Documents**

[TES ~ New Event Setup Guidelines](https://topyacht.net.au/results/shared/tes_docs/TES%20~%20New%20Event%20Setup%20Guidelines.pdf)

## **Document Revision:**

2022-01-21,